**AutoCAD Crack** 

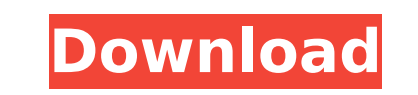

#### **AutoCAD Crack + Free Download PC/Windows**

History AutoCAD 2022 Crack was first developed by engineer Paul Charron and produced by Schematics Technology Group. The first version of AutoCAD was released in 1982. Throughout the '80s, the designer and the engineer cre take the drawing and plans and then go to the fabrication shop where the structure was being created. The engineer would put it all together. AutoCAD was one of the first apps to use a numerical interface, the ability to m working with the app. Once the engineer had finished his part of the job, he would then place the engineering drawings into the final product. Today, AutoCAD is a multi-user software, meaning that users can be working at t software to create animations or motion graphics. The designer, engineer, or even the user might create a motion graphic. From this motion graphic, the user can build a motion picture to share his or her ideas. In 1988, Sc companies with complementary skills and products. Schematics became a division of Autodesk and was reorganized into a CAD research and development company. The first Windows version of AutoCAD was released in 1989. It was existing users of microcomputers. At the same time that AutoCAD was being ported to the Windows platform, the release of DOS-based Microsoft Visio enabled users to bring their data out of the office and on to personal comp AutoCAD was the first CAD software designed for both businesses and individuals. Through the years, AutoCAD went through several product versions and many other tools have been added to the software.

## **AutoCAD Crack For Windows**

GUI The drawing environment itself. The drawing environment provides the user interface for a 2D CAD application. It consists of the screen workspace, a drawing window is called a page. ObjectARX C++ class library. The bas VisualLISP Custom programming language for AutoCAD Cracked Accounts. Used to write scripts that are used in AutoCAD. See also Autodesk CAD/CAM Software List of 3D graphics software Comparison of CAD editors for schematic d List of Computer-aided design editors Comparison of computer-aided design editors References Further reading External links Official forums AutoCAD Architectural on Autodesk Community AutoCAD Civil 3D on Autodesk Community Plant 3D on Autodesk Community AutoCAD Structure on Autodesk Community AutoCAD Architectural Design on Autodesk Community AutoCAD Architecture on Autodesk Community AutoCAD Mechanical on Autodesk Community AutoCAD Sheetmet Structure on Autodesk Community AutoCAD Architecture on Autodesk Community AutoCAD MEP on Autodesk Community AutoCAD Electrical on Autodesk Community AutoCAD Structural on Autodesk Community AutoCAD Landscape on Autodesk C on Autodesk Community AutoCAD A360 Building on Autodesk Community AutoCAD A360 Civil on Autodesk Community AutoCAD A360 Civil on Autodesk Community AutoCAD A360 Landscape on Autodesk Category:Computer-aided design software

### **AutoCAD [Win/Mac] (Updated 2022)**

Open the Autocad Launcher (start menu->All Programs->Autodesk>Autocad 2016>Autocad 2016>Autocad Launcher) Open Autocad Launcher) Open Autocad desktop Select the Preferences... menu item Select the ILE/LPB option A new wind the Open button and press the OK button You will see the key opened in an area. Select the OK button again You will see the key opened in the main body. Select the OK button again You will see that the file has been closed see that the key opened in the main body. Press the OK button You will see the key opened in the main body. Select the Close button You will see that the main body window has closed. You will see that you have opened an ed body and the edit box. You can close the edit box. You will see that you have opened an editor window with an edit box open. You can close that window and the main body. You will see the main body. You can close the edit b close the main body. You will see that you have opened an editor window with an edit box open. You can close that window and the main body of the key file. You will see the main body. You can close the edit box. You can cl

### **What's New in the?**

Organize drawings: Create easy-to-find folders with the one-click Create Folder button. Also, assign colors to folders and protect drawings with high-level permissions. Enhance drawing collaboration: Create and share your click interfaces. Rapidly edit and see a variety of views in real time: Use the DVW and 3D Snap tools to create and edit your 3D models faster than ever before. Create and edit your 3D models with different viewports, and AutoCAD with colleagues and customers. Publish, comment on, and annotate 3D models directly with others. Import and export 3D models in the DWG format, the industry standard for 3D data exchange. New features in AutoCAD 20 model, too. Just add the camera icon to your graphics, and AutoCAD will automatically export your 3D model to DXF or DGN to create a DWG file. Export your PDF as a 3D PDF: If you have designs with PDF-based 3D models, expo source: Add 3D models to your drawings directly from linked files. Attach 3D models to a collection of sheets in a DWG file. Copy 3D model information from a web browser. Import properties, annotation, or hyperlinks direct quickly export your objects to DWG. Create and view 3D model annotations: Edit, comment, and annotate your

# **System Requirements For AutoCAD:**

Minimum: OS: Windows 8.1/Windows 10 (32 or 64-bit) Processor: 2.0 GHz Memory: 2 GB RAM Graphics: DirectX 10 or higher Hard Drive: 200 MB free space Additional Notes: The PC emulator requires a high-speed Internet connectio

Related links:

<https://womss.com/autocad-crack-52/> <https://morning-beyond-39134.herokuapp.com/AutoCAD.pdf> <http://taranii-dobrogeni.ro/?p=25050> [https://trenirajsamajom.rs/wp-content/uploads/2022/08/AutoCAD\\_\\_X64\\_Latest\\_2022.pdf](https://trenirajsamajom.rs/wp-content/uploads/2022/08/AutoCAD__X64_Latest_2022.pdf) <https://infraovensculinary.com/wp-content/uploads/2022/08/yannjan.pdf> <https://calminax.se/autocad-23-1-with-registration-code/> <https://cuteteddybearpuppies.com/2022/08/autocad-22-0-crack-with-keygen-download-for-windows/> <http://it-labx.ru/?p=122891> [http://xn----8sbdbpdl8bjbfy0n.xn--p1ai/wp-content/uploads/2022/08/AutoCAD\\_\\_Crack\\_\\_\\_Activation.pdf](http://xn----8sbdbpdl8bjbfy0n.xn--p1ai/wp-content/uploads/2022/08/AutoCAD__Crack___Activation.pdf) <https://lifeacumen.com/2022/08/autocad-keygen-for-lifetime-for-pc-2022-129311/> [https://kidzshare.com/wp-content/uploads/2022/08/AutoCAD\\_Crack\\_\\_\\_Serial\\_Number\\_Full\\_Torrent\\_For\\_Windows.pdf](https://kidzshare.com/wp-content/uploads/2022/08/AutoCAD_Crack___Serial_Number_Full_Torrent_For_Windows.pdf) <https://karahvi.fi/wp-content/uploads/2022/08/anadarl.pdf> <https://maithai-massage.cz/wp-content/uploads/2022/08/bernlarv.pdf> <http://aqaratalpha.com/?p=48483> <https://jacksonmoe.com/2022/08/10/autocad-crack-download-3264bit-latest/>